## **ZAJĘCIA KOMPUTEROWE – PLAN PRACY W KL. 3**

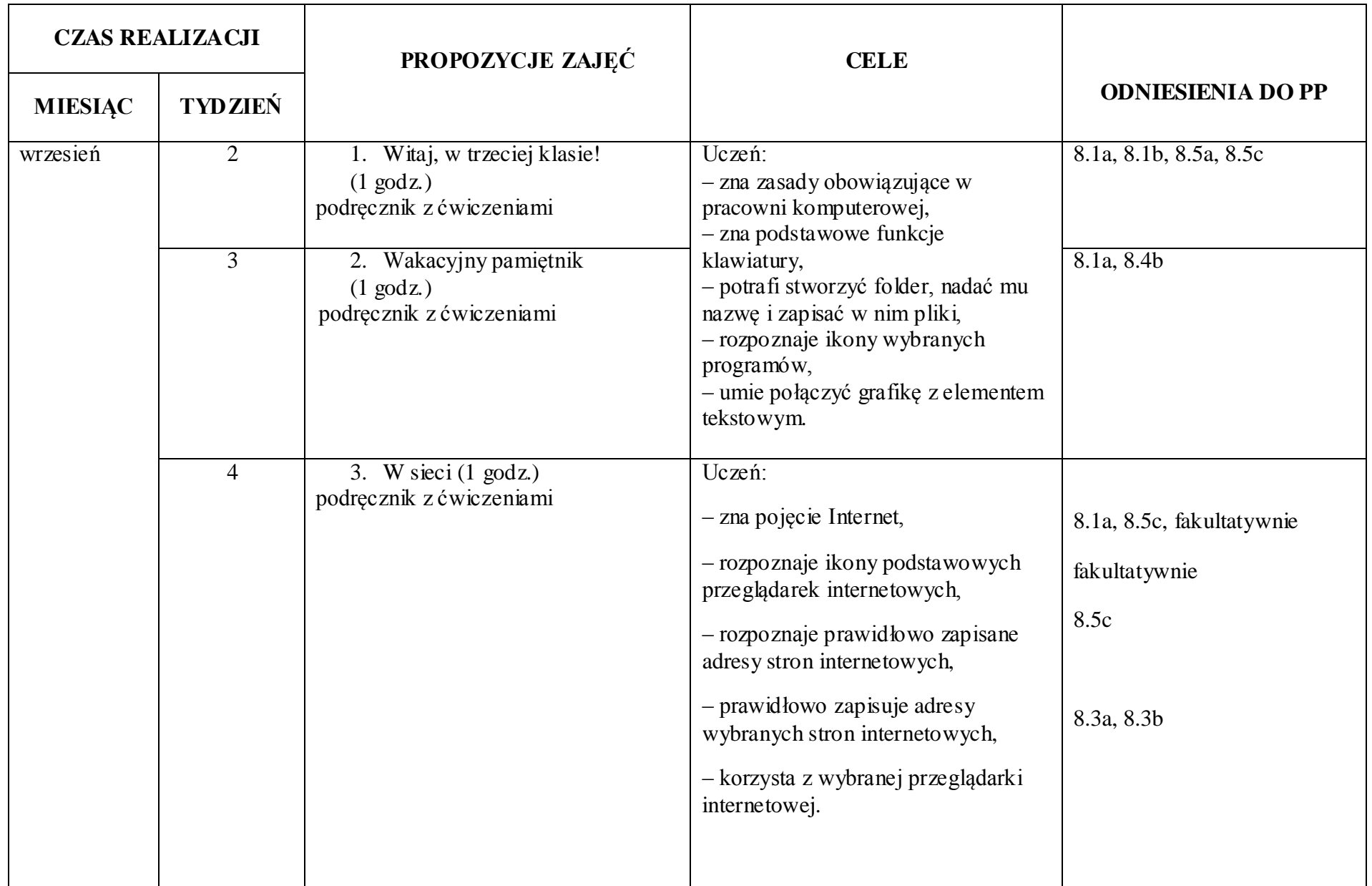

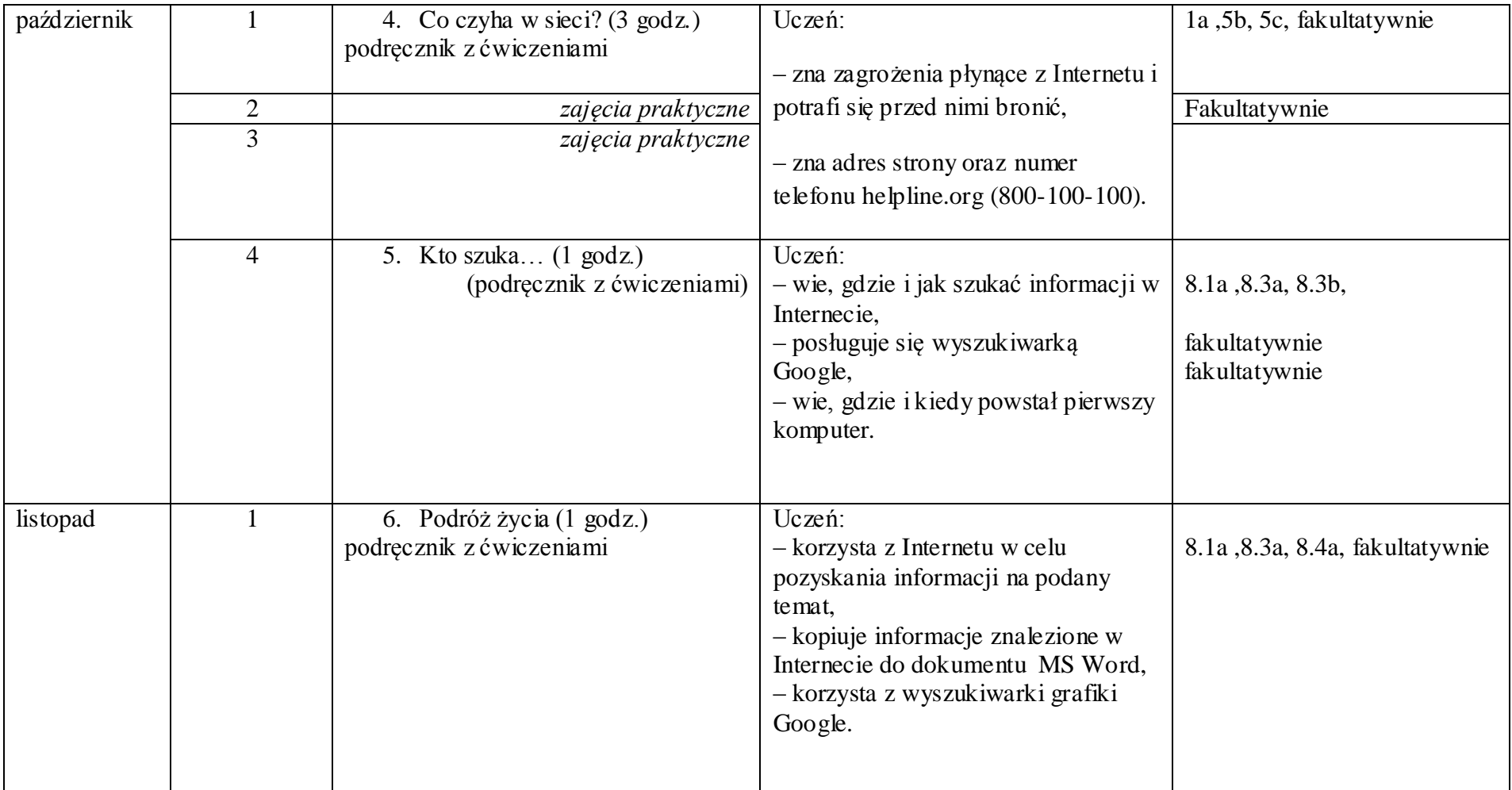

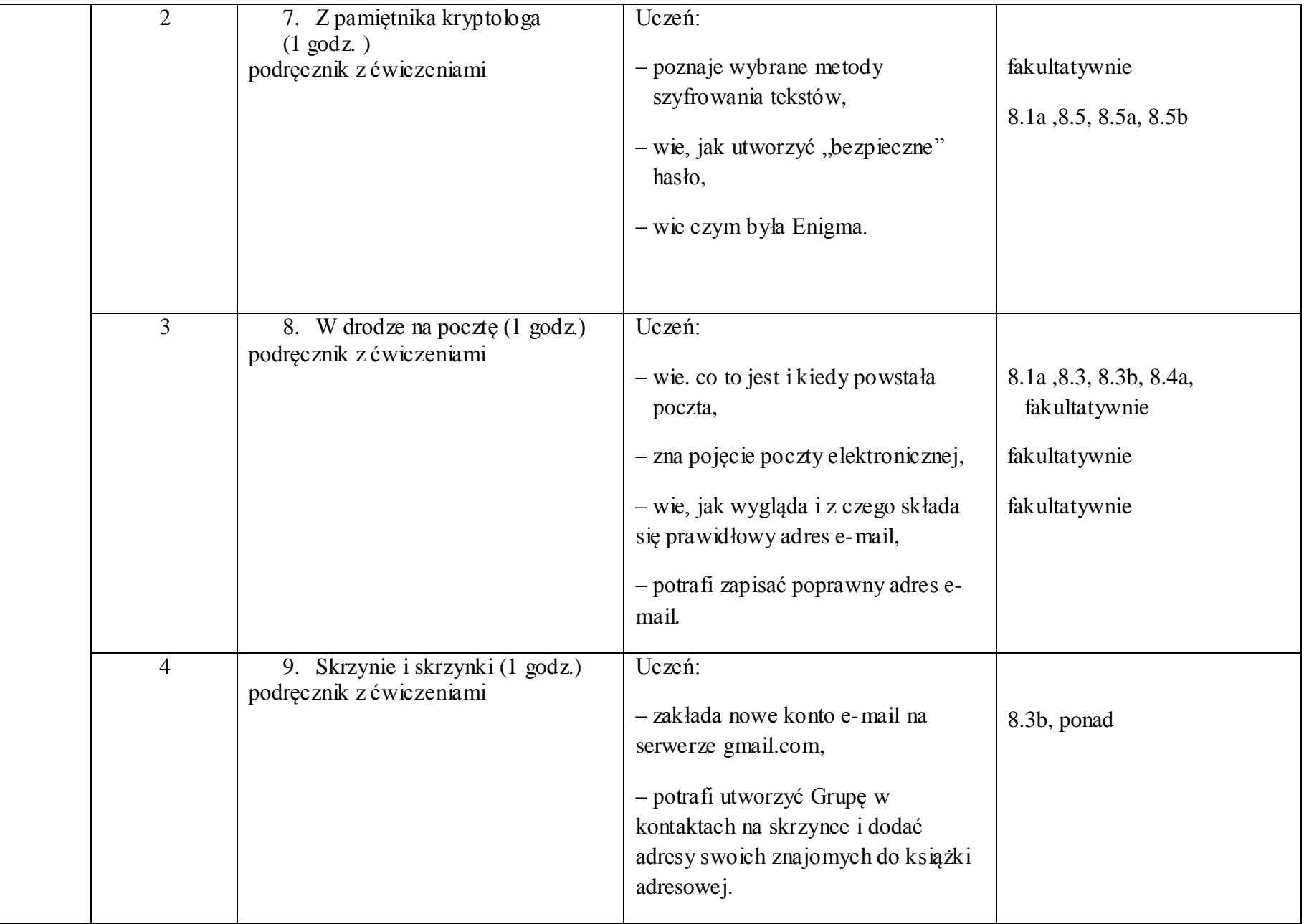

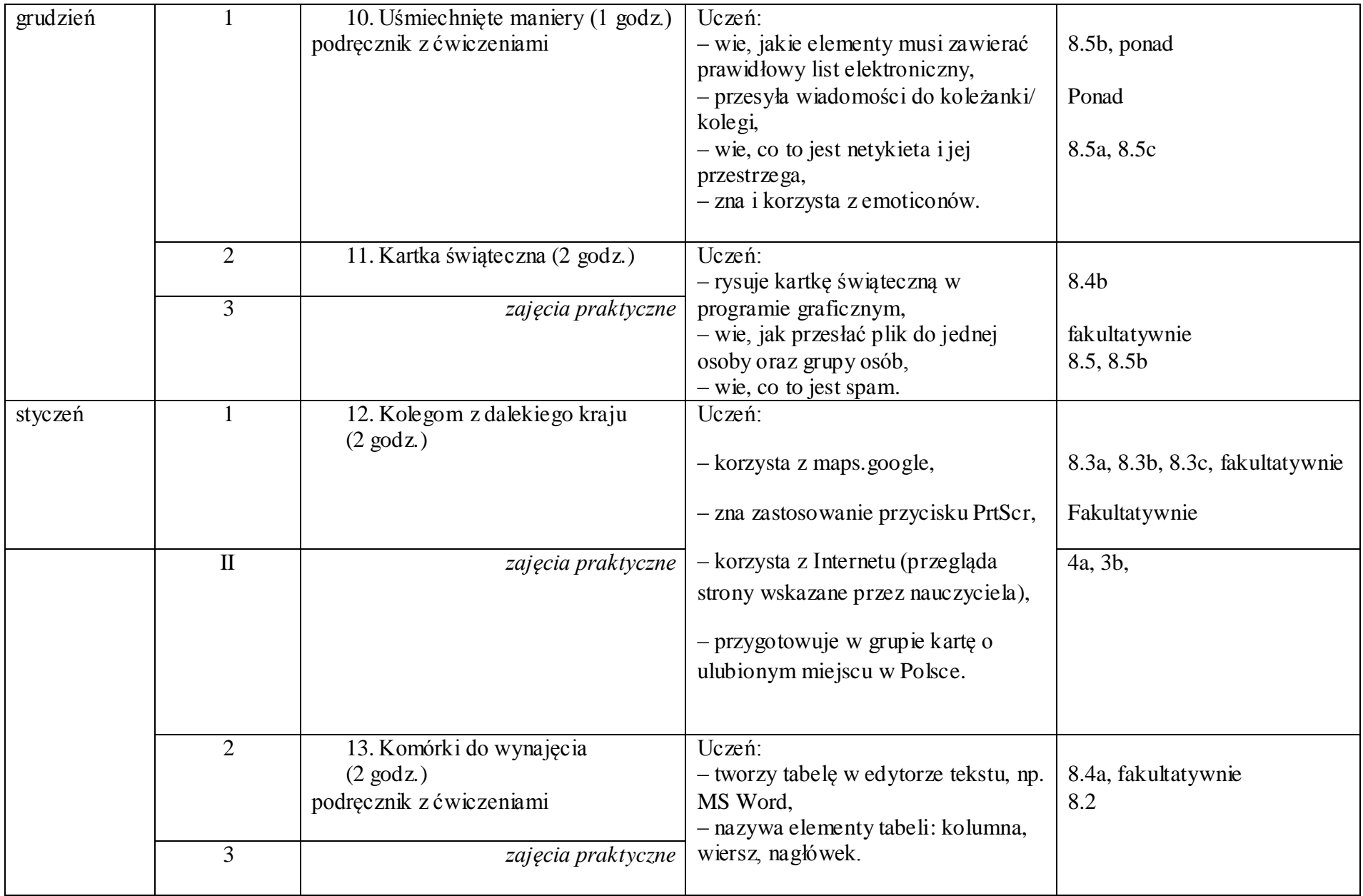

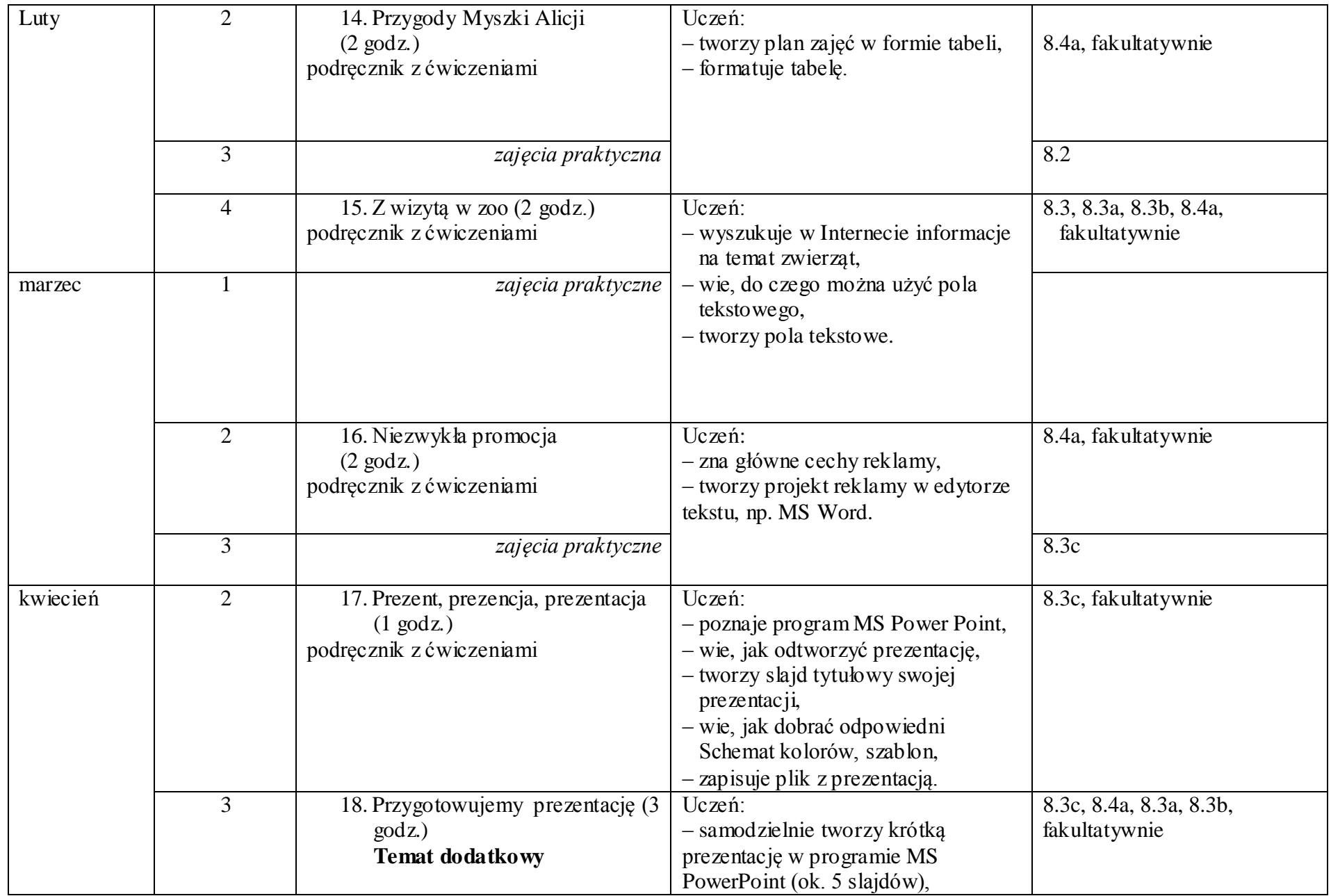

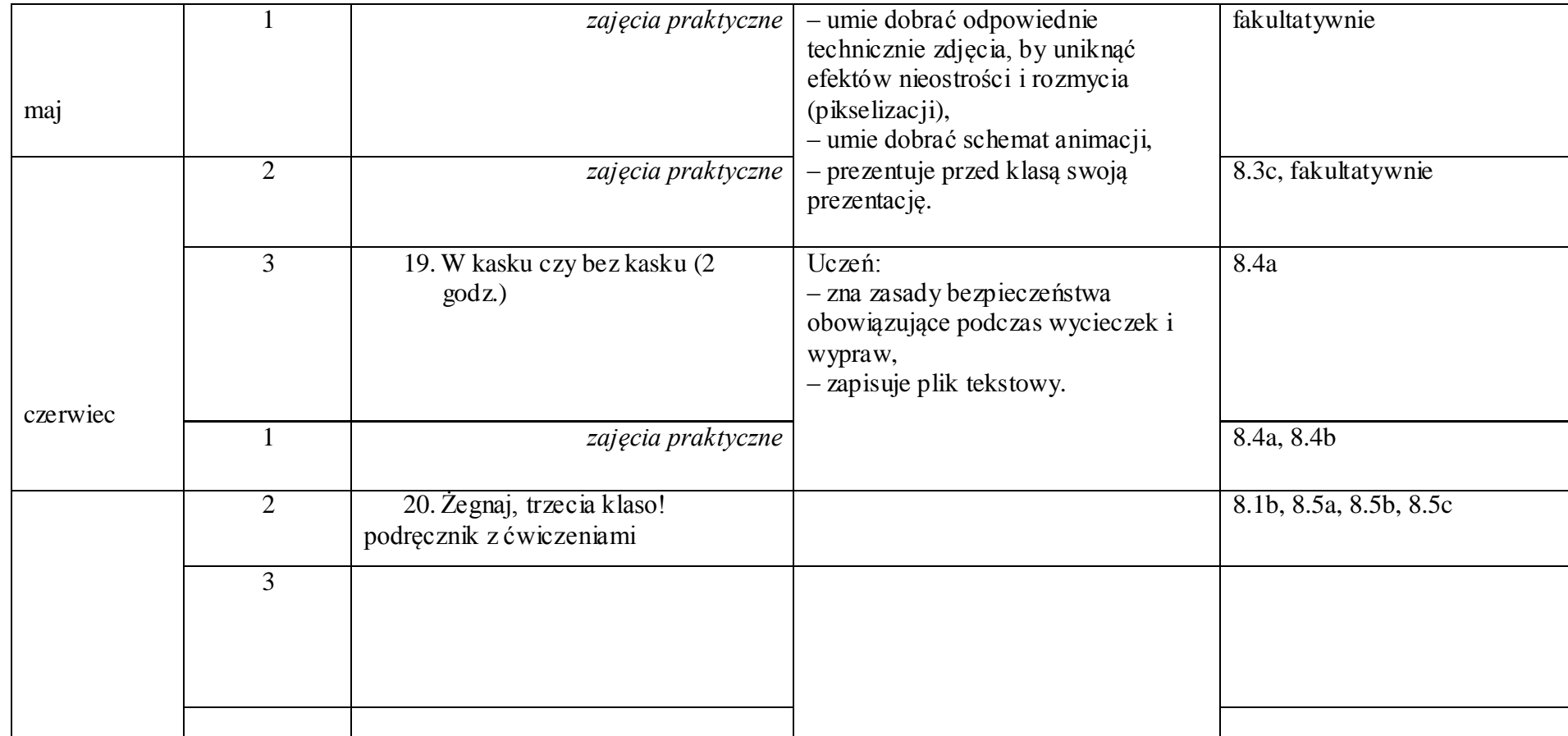

mgr Dominika Traczyk